# **BAB III METODE PENELITIAN**

#### **A. Desain Penelitian**

Penelitian ini merupakan penelitian deskriptif analitik dengan desain penelitian *cross sectional*. Sampel diambil secara *consecutive sampling* dari data pasien yang dicurigai menderita penyakit Hepatitis B pada bulan Oktober sampai Desember 2014 di bagian Laboratorium Patologi Klinik RS Urip Sumoharjo Bandar Lampung. *Consecutive sampling* adalah pemilihan sampel dengan menetapkan subjek yang telah memenuhi kriteria penilaian.

## **B. Waktu dan Tempat Penelitian**

Penelitian dilakukan pada bulan Desember 2014 di bagian Laboratorium Patologi Klinik RS Urip Sumoharjo Bandar Lampung.

### **C. Populasi dan Sampel**

# **1. Populasi**

Populasi dalam penelitian adalah seluruh pasien yang dicurigai menderita penyakit Hepatitis B pada bulan Oktober sampai Desember 2014 di bagian Laboratorium Patologi Klinik RS Urip Sumoharjo Bandar Lampung.

## **2. Sampel**

Menurut Dahlan (2009), rumus besar sampel untuk penelitian diagnostik yang mempunyai keluaran *Area Under the Curve* (AUC) adalah sebagai berikut:

$$
n = \frac{Z \sqrt{2VI} + Z\beta\sqrt{VI + V2}}{1 - 2}
$$

#### Keterangan:

- n : jumlah sampel yang dibutuhkan
- Z : deviat baku alpha
- <sup>1</sup> <sup>2</sup> : selisih minimal AUC antara dua indeks yang dianggap bermakna
- <sup>2</sup> : AUC dari indeks yang sudah diketahui
- <sup>1</sup> : AUC dari indeks yang diteliti
- $V_1$  : Q<sub>11</sub> + Q<sub>21</sub> 2  $1^2$
- $V_2$  :  $Q_{12} + Q_{22} 2 \frac{1}{12}$
- $Q_{11}$  : Nilai  $Q_1$  dari indeks yang diteliti  $_1$  : (2 1)
- $Q_{21}$  : Nilai  $Q_2$  dari indeks yang diteliti 2  $\frac{1}{1^2}$  :  $(1 + \frac{1}{1})$
- $Q_{12}$  : Nilai  $Q_1$  dari indeks yang telah ada  $_2$ : (2  $_2$ )
- $Q_{22}$  : Nilai  $Q_2$  dari indeks yang telah ada 2  $x^2$ :  $(1+2)$

Hasil perhitungan:

Kesalahan tipe I ditetapkan sebesar 5%, hipotesis satu arah, sehingga  $Z = 1,64$ .

Kesalahan tipe II ditetapkan sebesar 10%, maka  $Z = 1,28$ .

<sup>2</sup>= nilai AUC dari diagnostik sebelumnya. Karena tidak diketahui, maka  $2=0,5$ 

 $1 - 2$  = perbedaan nilai AUC minimal yang dianggap bermakna ditetapkan sebesar 0,3. Dengan demikian, 1 (*Rapid test*) adalah sebesar 0,8.

$$
Q_{11} = 1 : (2 - 1) = 0.8 : (2 - 0.8) = 0.8 : 1.2 = 0.67
$$
  
\n $Q_{21} = 2 \quad 1^2 : (1 + 1) = 2 \times 0.80^2 : (1 + 0.80) = 0.71$ 

 $Q_{12} = 2$ :  $(2 - 2) = 0.5$ :  $(2-0.5) = 0.5$ :  $1.5 = 0.33$  $Q_{22} = 2 \ 2^2 : (1 + 2) = 2 \times 0.50^2 : (1 + 0.50) = 0.33$ 

$$
V_1 = Q_{11} + Q_{21} - 2\theta 1^2 = 0,67 + 0,71 - 2 \times 0,80^2 = 0,1
$$
  

$$
V_2 = Q_{12} + Q_{22} - 2\theta 2^2 = 0,33 + 0,33 - 2 \times 0,50^2 = 0,16
$$

n = 
$$
\frac{1,64 \overline{2(0,1)} + 1,28\sqrt{0,1 + 0,16}}{0,8 - 0,5}
$$
<sup>2</sup>

 $n = 29$ 

Sehingga dibutuhkan sampel minimal sebanyak 29 pasien, dimana semua populasi yang memenuhi kriteria inklusi diambil sebagai responden.

Kriteria Inklusi:

- 1. Pasien rawat inap yang dicurigai menderita penyakit Hepatitis di RS Urip Sumoharjo Bandar Lampung pada bulan Oktober-Desember 2014.
- 2. Pasien dengan gejala klinis yang mendukung kearah Hepatitis.
- 3. Pasien dengan kadar enzim hati meningkat lebih dari nilai rujukan.

Kriteria eksklusi:

- 1. Pasien dicurigai menderita penyakit Hepatitis yang tidak bersedia dijadikan responden dalam penelitian.
- 2. Pasien Hepatitis B kronik dalam pengobatan.

### **D. Definisi Operasional Variabel**

**Tabel 1.** Definisi operasional

| No. | Variabel              | <b>Definisi</b>                                      | <b>Jenis Variabel</b> |
|-----|-----------------------|------------------------------------------------------|-----------------------|
| 1.  | Pemeriksaan Rapid     | Deteksi antigen permukaan virus                      | Nominal               |
|     | Test HBsAg Diaspot®   | Hepatitis B dengan hasil:                            |                       |
|     |                       | $+$ : <i>control line</i> dan <i>test line</i> merah |                       |
|     |                       | $-$ : <i>control line</i> merah                      |                       |
|     |                       | Invalid : tidak ada garis merah                      |                       |
| 2.  | Pemeriksaan HBsAg     | Deteksi antigen permukaan virus                      | Nominal               |
|     | kuantitatif Architect | Hepatitis B secara kuantitatif dengan                |                       |
|     |                       | interpretasi konsentrasi HBsAg:                      |                       |
|     |                       | $: 0.05$ IU/ml<br>Reaktif                            |                       |
|     |                       | Non reaktif: $0.05 \text{ Iu/ml}$                    |                       |

## **E. Bahan dan Alat Penelitian**

Bahan dan alat yang digunakan dalam penelitian ini adalah:

- 1. Sampel (serum).
- 2. Tabung *vacutainer* (*clot)* berwarna merah.
- 3. *Cup sample*.
- 4. Spuit 3cc dan 5cc.
- 5. Tip kuning.
- 6. *Parafilm.*
- 7. Rak tabung.
- 8. Sentrifugator.
- 9. *Rapid test* HBsAg kit Diaspot®
- 10. *Micropipet.*
- 11. Toples untuk tempat *cup sample.*

### **F. Prosedur Penelitian**

1. Pengambilan sampel

Sampel didapat berdasarkan kriteria inklusi yaitu pasien yang dicurigai menderita penyakit Hepatitis B di RS Urip Sumoharjo Bandar Lampung. Pasien diambil darah sebanyak 3cc dan dimasukkan ke dalam tabung *vacutainer (clot)* berwarna merah. Sampel darah disentrifugasi dengan kecepatan 2000 rpm selama 15 menit di Laboratorium Patologi Klinik RS Urip Sumoharjo Bandar Lampung.

2. Penyimpanan sampel

Serum yang telah disentrifugasi, dimasukkan ke *cup sample* yang sebelumnya telah diberi kode sampel dan kemudian ditutup dengan *parafilm.* Sampel dimasukkan ke dalam toples dan disimpan di dalam kulkas bersuhu - $20^{\circ}$  C.

3. Pemeriksaan HBsAg *rapid test* dan HBsAg kuantitatif

Sampel yang akan diperiksa dipindahkan dari kulkas bersuhu  $-20^{\circ}$  C ke suhu ruangan. Pemeriksaan *rapid test* dimulai dengan menambahkan 2-3 tetes atau 60-90µl serum yang dilakukan di Laboratorium Patologi Klinik RS Urip Sumoharjo sedangkan pemeriksaan HBsAg kuantitatif Architect dilakukan di Laboratorium Prodia.

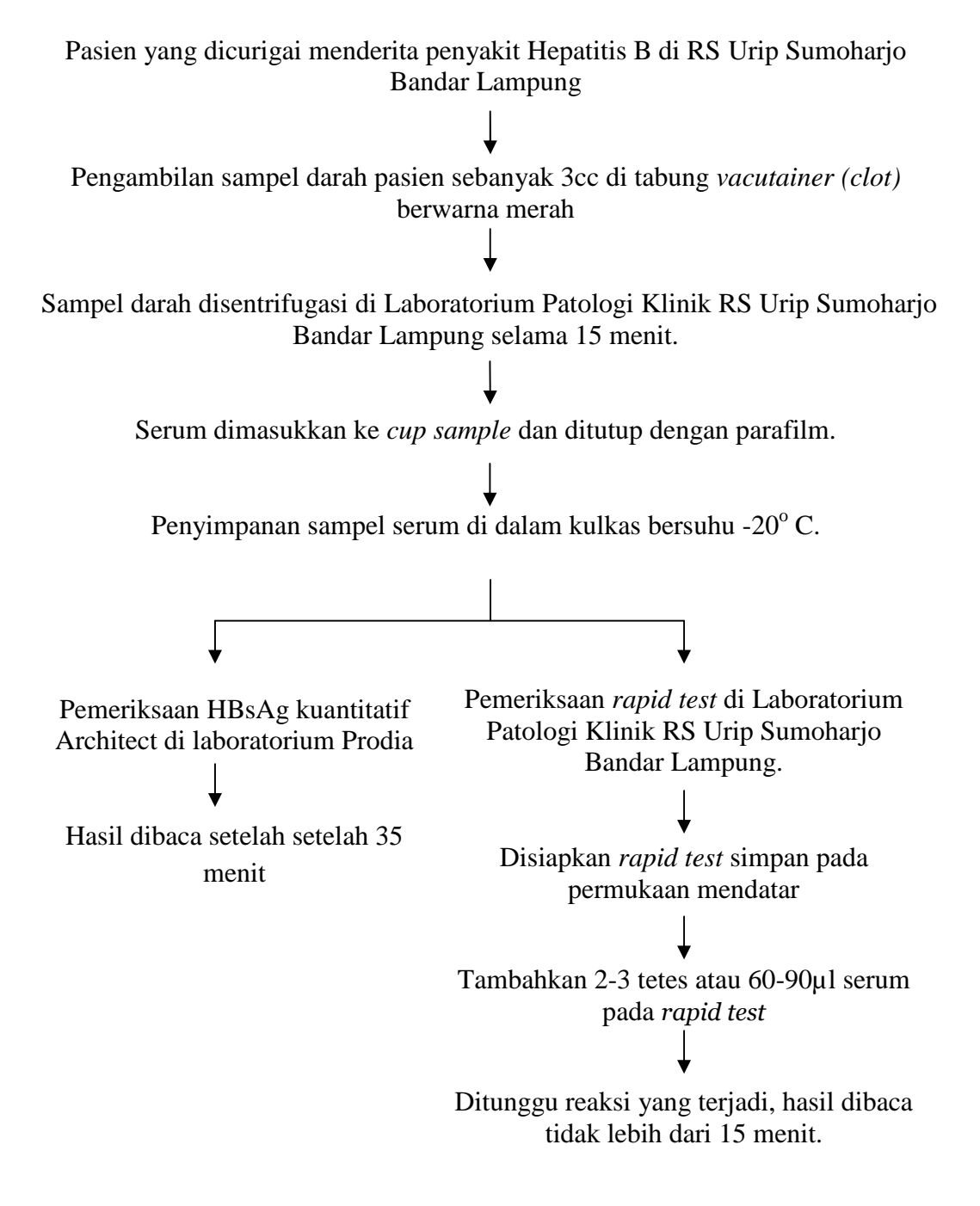

**Gambar 12.** Diagram Alur Penelitian.

#### **G. Pengolahan dan Analisis Data**

#### **1. Pengolahan Data**

Data yang telah diperoleh dari proses pengumpulan data akan dioleh menggunakan program statistik*.* Kemudian, proses pengolahan data menggunakan program komputer ini terdiri dari beberapa langkah:

- a. *Editing,* untuk melakukan pengecekan apakah semua data pemeriksaan sudah lengkap, jelas, dan relevan.
- b. *Coding,* untuk mengkonversikan (menerjemahkan) data yang dikumpulkan selama penelitian ke dalam simbol yang cocok untuk keperluan analisis.
- c. *Entry,* merupakan suatu kegiatan memasukkan data ke dalam komputer.
- d. Verifikasi, melakukan pemeriksaan secara visual terhadap data yang telah dimasukkan ke komputer.

#### **2. Analisis Data**

Analisis data digunakan analisis diagnostik *Receiver Operating Charateristic* (ROC). Metode ROC adalah suatu metode statistik yang merupakan hasil tarik ulur antara nilai sensitivitas dan spesifisitas pada berbagai titik potong yang disajikan dalam bentuk grafik. Beberapa langkah analisis diantaranya:

- a. Kurva ROC.
- b. Menentukan titik potong.
- c. Melalui titik potong didapatkan sensitivitas dan spesifisitas.

# **H.** *Ethical clearance*

Penelitian ini telah mendapat Keterangan Lolos Kaji Etik dari Komisi Etik Penelitian Kesehatan Fakultas Kedokteran Universitas Lampung, bahwa prosedur yang dilakukan tidak melanggar etika dalam melakukan penelitian.